## IsoComm-LAN (LAN 광절연 시리얼 통신모듈)

## **Features**

 IsoComm-LAN제품은 이더넷 시리얼 변환 모듈 ECM5200-UART 제품과 포토커플러(6N137S)를 사용한 시리얼 광 절연 통신 변환 모듈로 통신 속도는 1200bps~115.2Kbps를 사용할 수 있는 제품으로 광절연 송신 시 정전류(10mA) 드라이버를 사용해서 통신 케이블의 길이에 따른 케이블 저항값 영향이 적어 300M이내에서 안정적인 광절연 통신이 가능하다. 절연 통신 목적외에 자사의 IsoComm-xxx 제품군과 사용해서 리피터나 게이트웨이로도 사용할 수 있다.

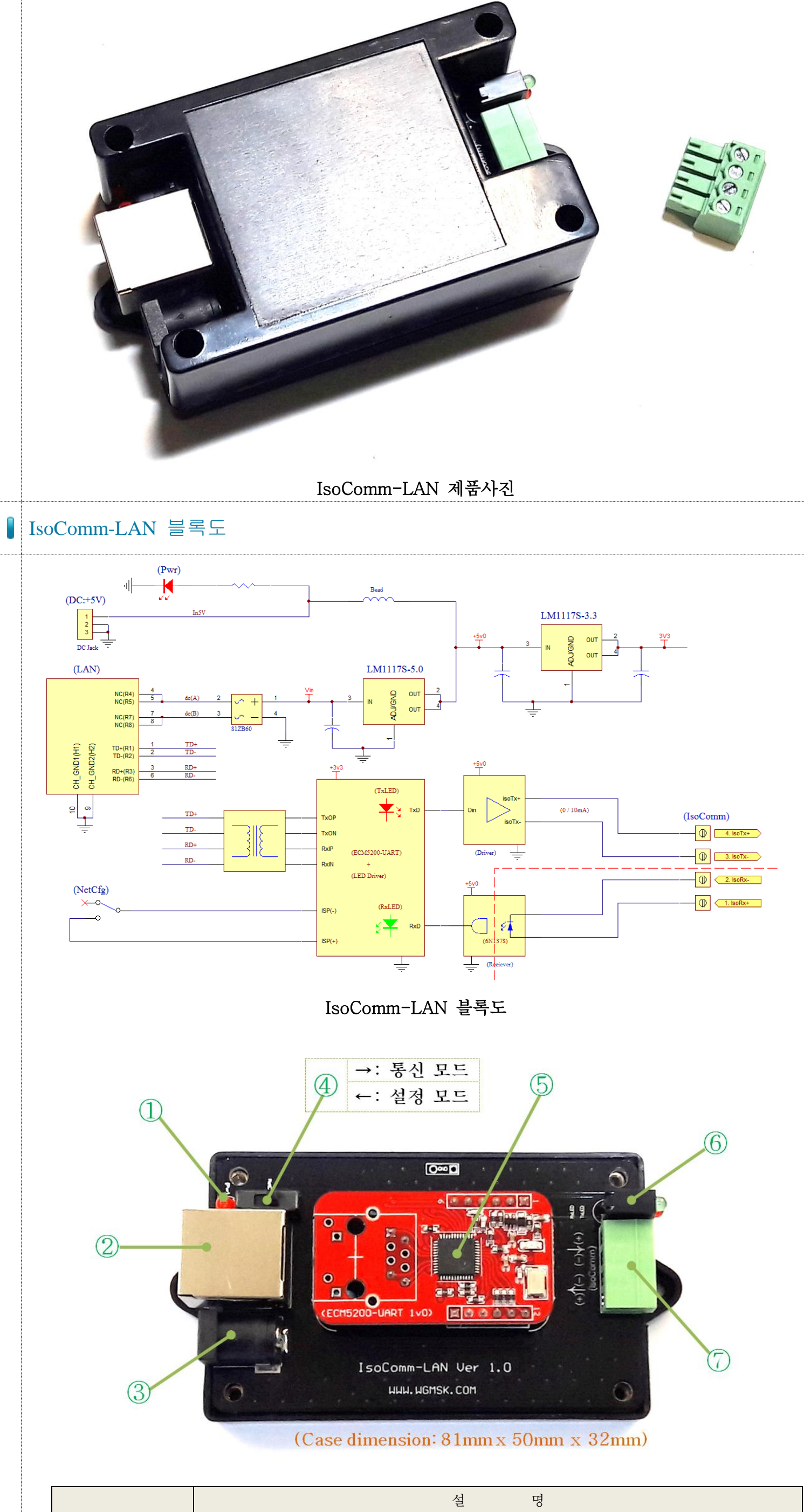

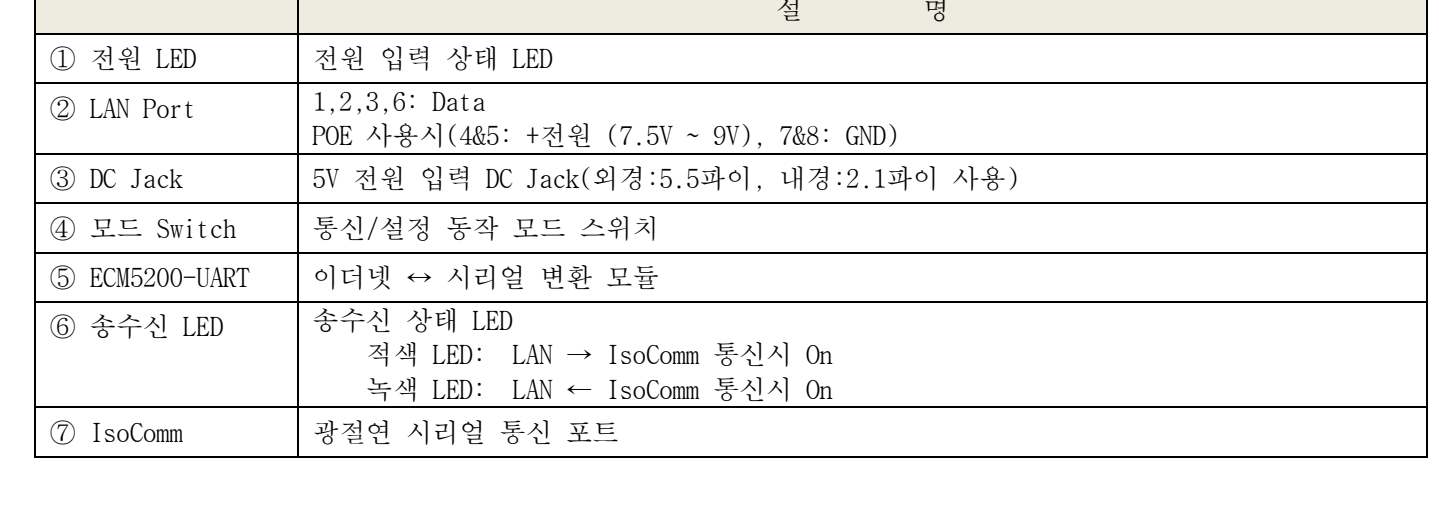

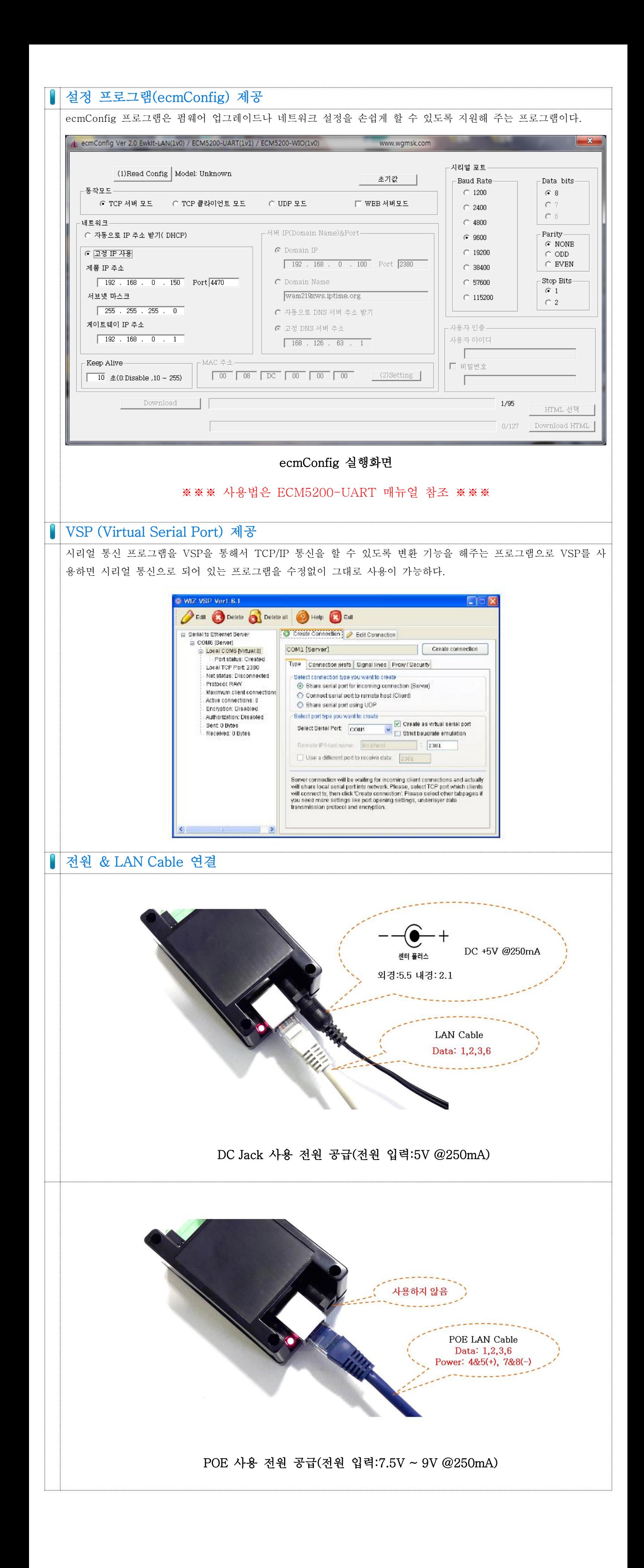

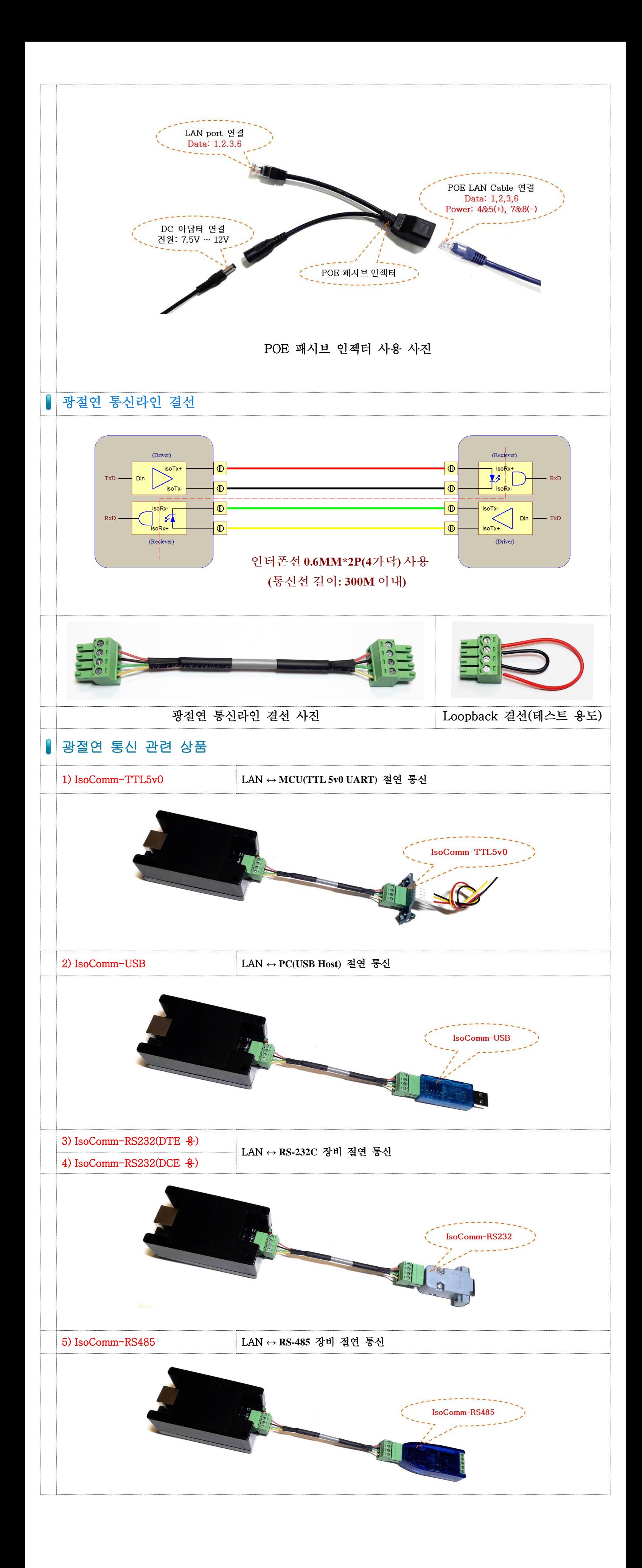

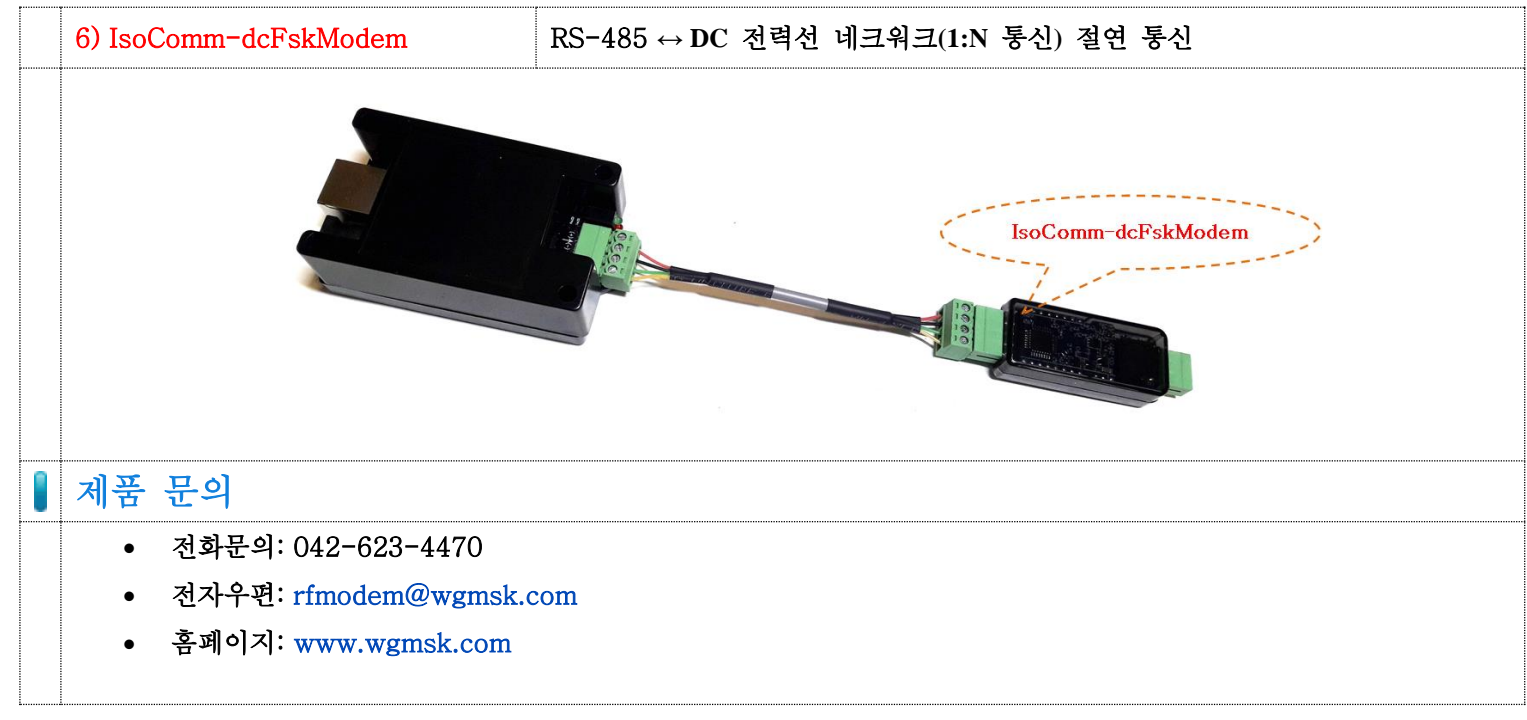